## Practical-01 (19-07-2022, Tuesday) Solution of ODE

## Method-I

```
In[1]:= "Solution of ordinary differential equations"
      DSolve [y''] [X] - 4 y[X] = 0, y[X], xOut I Solution of ordinary differential equations
\text{Out}(2) = \left\{ \left\{ y \left[\,x\,\right] \, \rightarrow \, \text{e}^{2 \, x} \, C \left[\,1\,\right] \; + \, \text{e}^{-2 \, x} \, C \left[\,2\,\right] \, \right\} \right\}Method-II
```
## Solution of ordinary differential equations

$$
D\{y : [x] - 4y[x] = 0, y[x], x\}
$$
\n
$$
D\{y[x] \rightarrow e^{2x}C[1] + e^{-2x}C[2]\}
$$
\n
$$
D\{y[x] \rightarrow e^{2x}C[1] + e^{-2x}C[2]\}
$$
\n
$$
D\{y[x] \rightarrow -x\sqrt{-4 + xC[1]} \}, \{y[x] \rightarrow x\sqrt{-4 + xC[1]} \}
$$
\n
$$
D\{y[x] \rightarrow -x\sqrt{-4 + xC[1]} \}, \{y[x] \rightarrow x\sqrt{-4 + xC[1]} \}
$$
\n
$$
D\{y[x] \rightarrow 0\}
$$
\n
$$
D\{y[x] \rightarrow 0\}
$$
\n
$$
D\{y[x] \rightarrow 0\}
$$
\n
$$
D\{y[x] \rightarrow 0\}
$$
\n
$$
D\{y[x] \rightarrow 0\}
$$
\n
$$
D\{y[x] \rightarrow 0\}
$$
\n
$$
D\{y[x] \rightarrow 0\}
$$
\n
$$
D\{y[x] \rightarrow 0\}
$$
\n
$$
D\{y[x] \rightarrow 0\}
$$
\n
$$
D\{y[x] \rightarrow 0\}
$$
\n
$$
D\{y[x] \rightarrow 0\}
$$
\n
$$
D\{y[x] \rightarrow 0\}
$$
\n
$$
D\{y[x] \rightarrow 0\}
$$
\n
$$
D\{y[x] \rightarrow 0\}
$$
\n
$$
D\{y[x] \rightarrow 0\}
$$
\n
$$
D\{y[x] \rightarrow 0\}
$$
\n
$$
D\{y[x] \rightarrow 0\}
$$
\n
$$
D\{y[x] \rightarrow 0\}
$$
\n
$$
D\{y[x] \rightarrow 0\}
$$
\n
$$
D\{y[x] \rightarrow 0\}
$$
\n
$$
D\{y[x] \rightarrow 0\}
$$
\n
$$
D\{y[x] \rightarrow 0\}
$$
\n
$$
D\{y[x] \rightarrow 0\}
$$
\n
$$
D\{y[x] \rightarrow 0\}
$$
\n
$$
D\{y[x] \rightarrow 0\}
$$
\n
$$
D\{y[x] \rightarrow 0\}
$$
\n
$$
D\{y
$$

$$
\text{Out}(\text{Diff} \left\{\left\{y\left[\,x\,\right]\,\to\,\frac{b}{2}\,+\,\mathop{\mathrm{e}}\nolimits^{2\,x}\,C\left[\,1\,\right]\,\right\}\right\}
$$

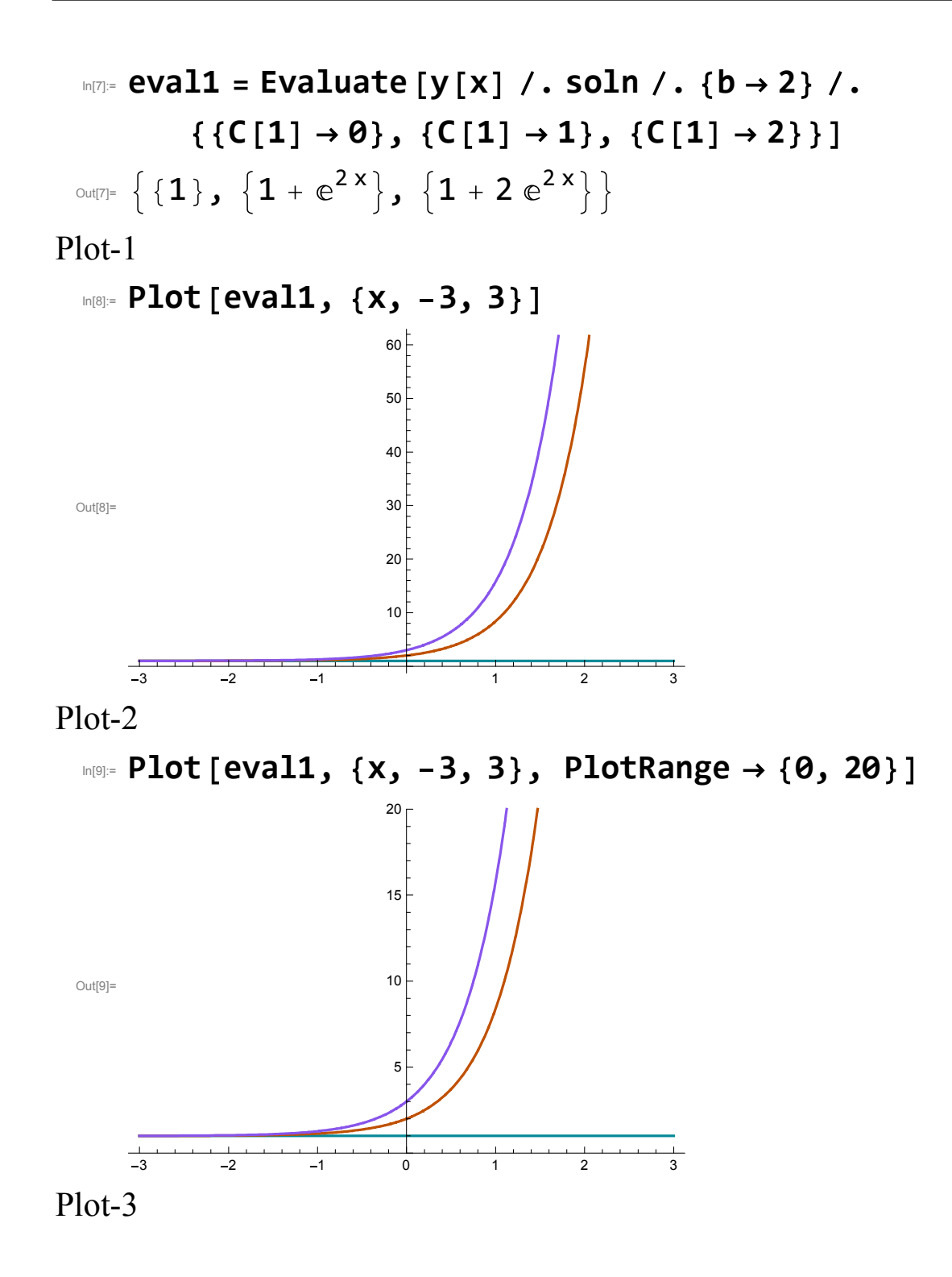

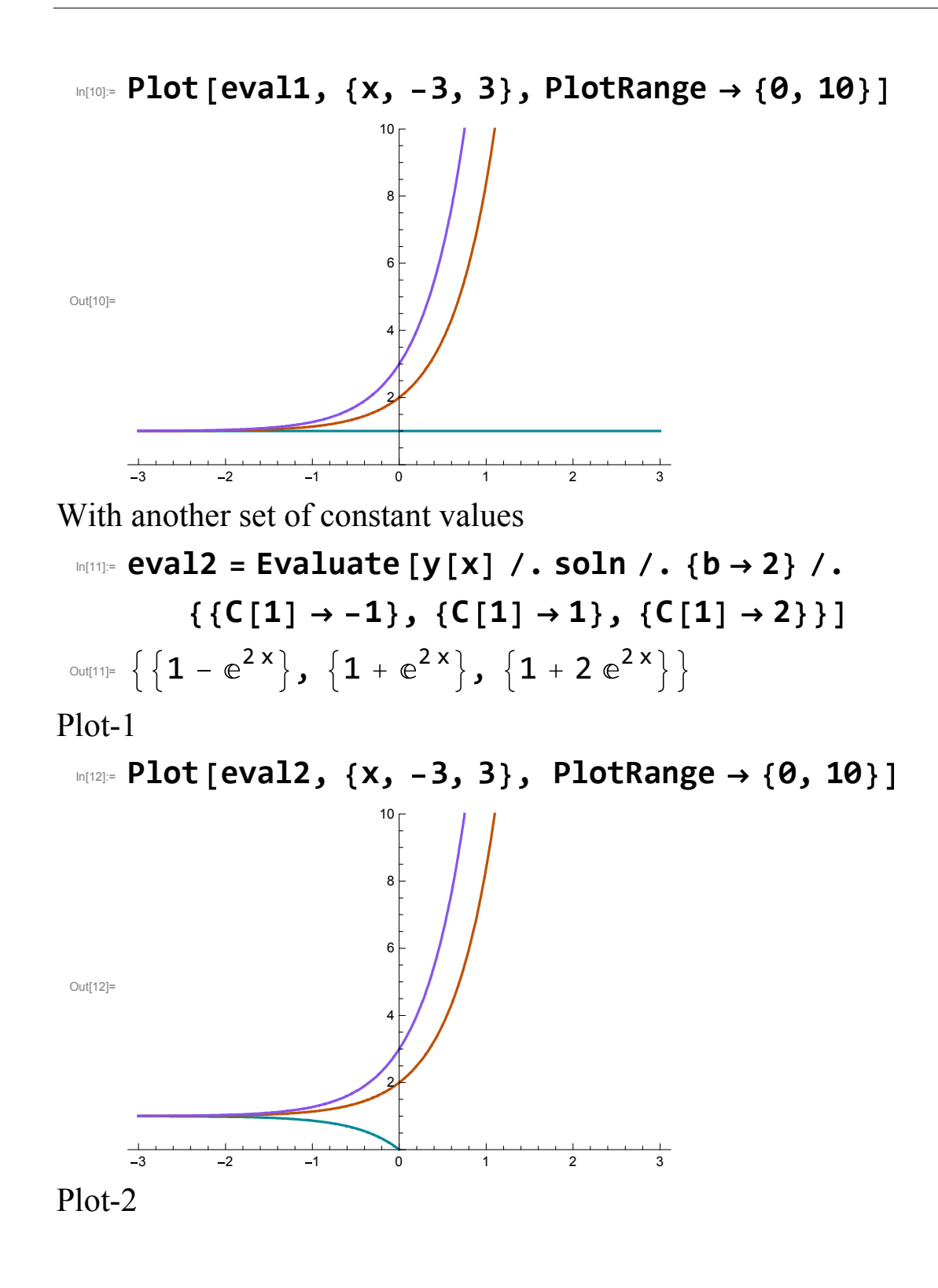

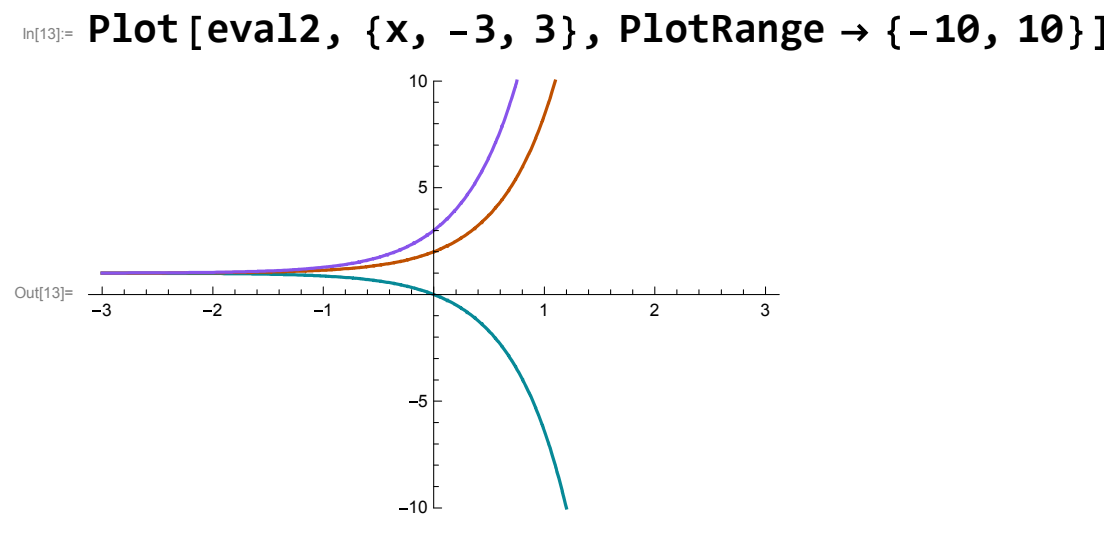

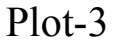

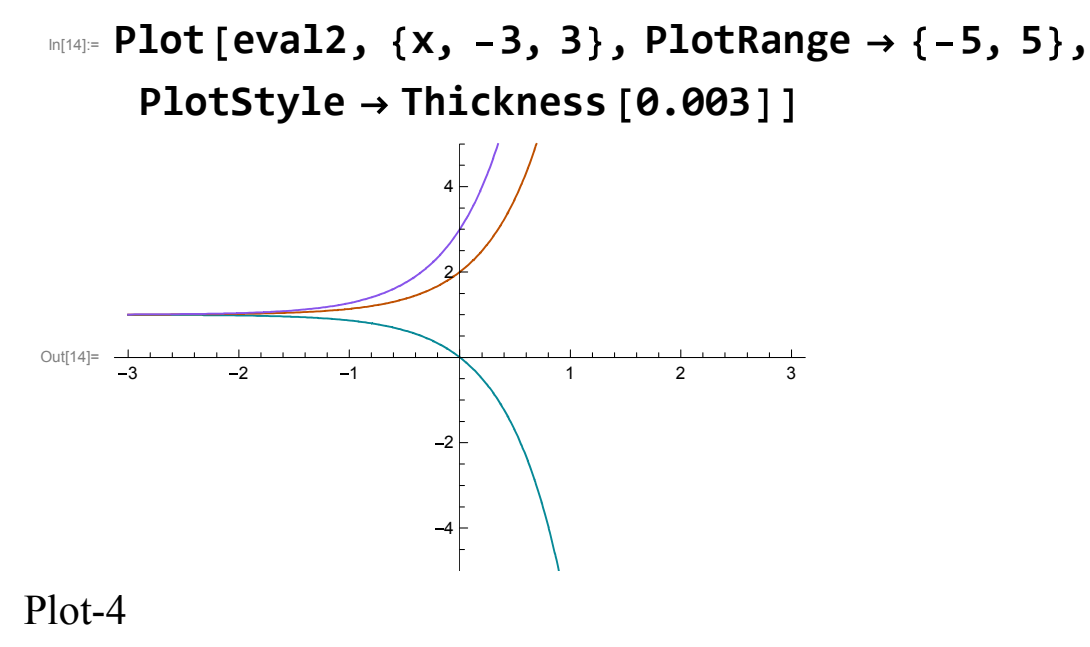

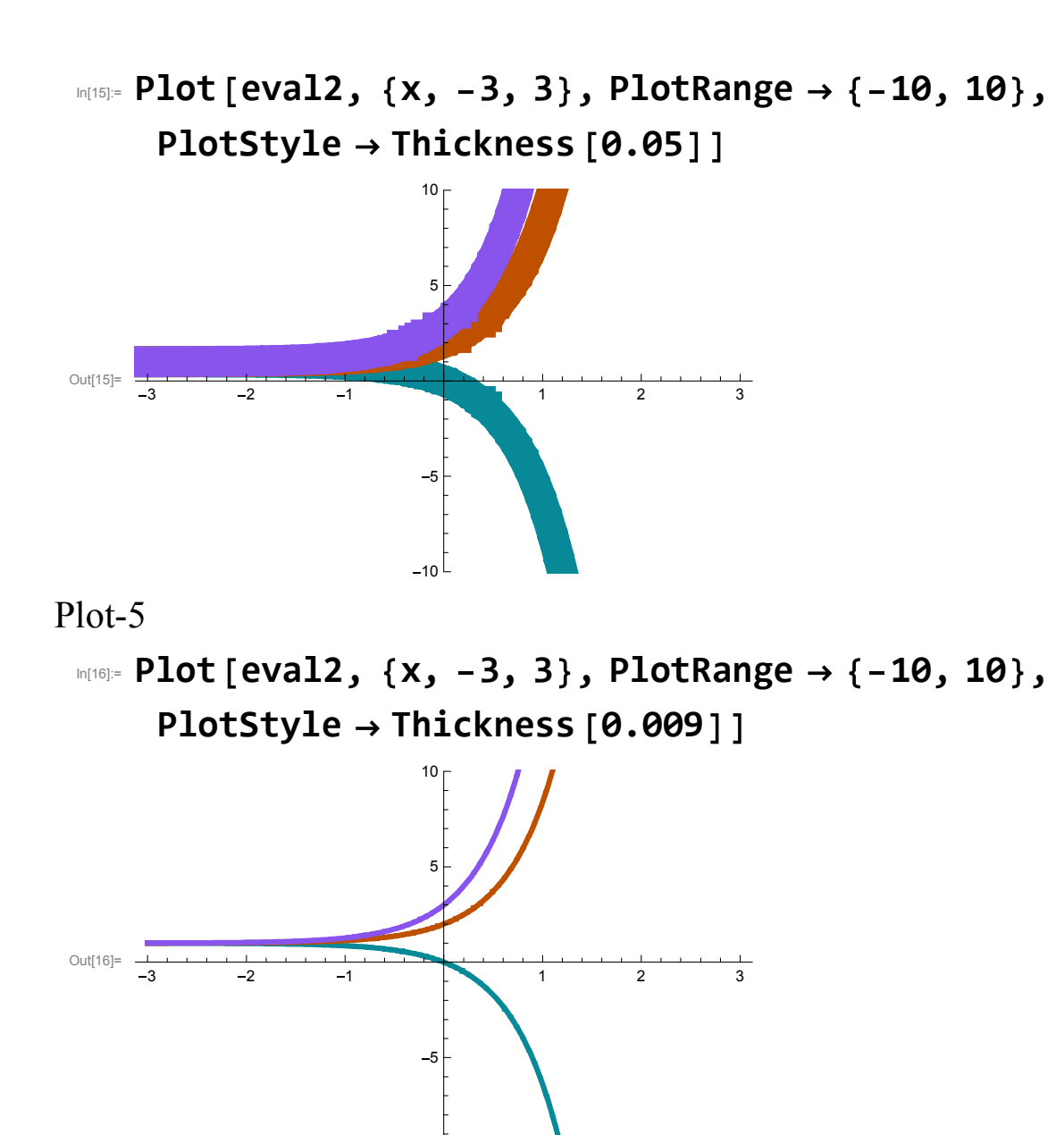

 $-10<sup>L</sup>$ 

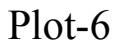

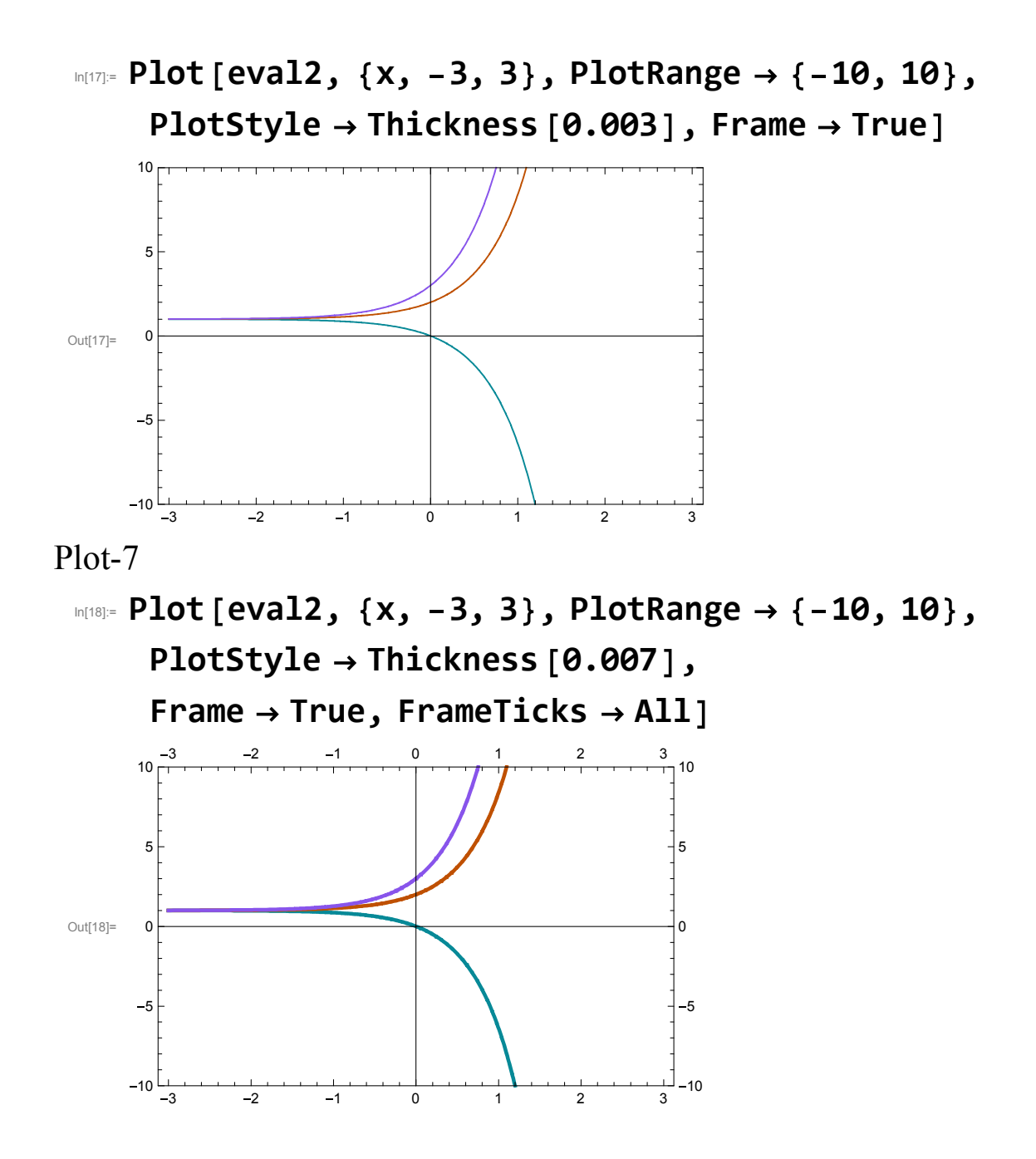